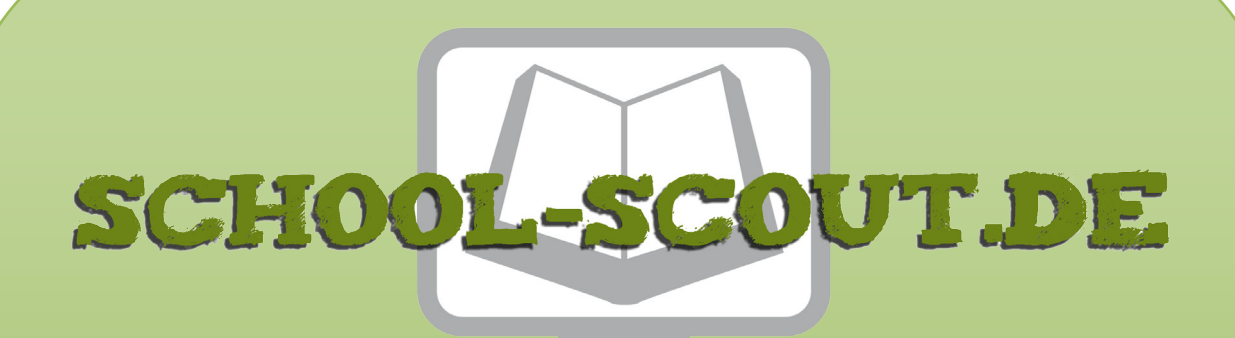

**Unterrichtsmaterialien in digitaler und in gedruckter Form**

# **Auszug aus:**

Informatik konkret: 28 Anwendungsbeispiele

**Das komplette Material finden Sie hier:**

[School-Scout.de](http://www.school-scout.de/72768-informatik-konkret-28-anwendungsbeispiele)

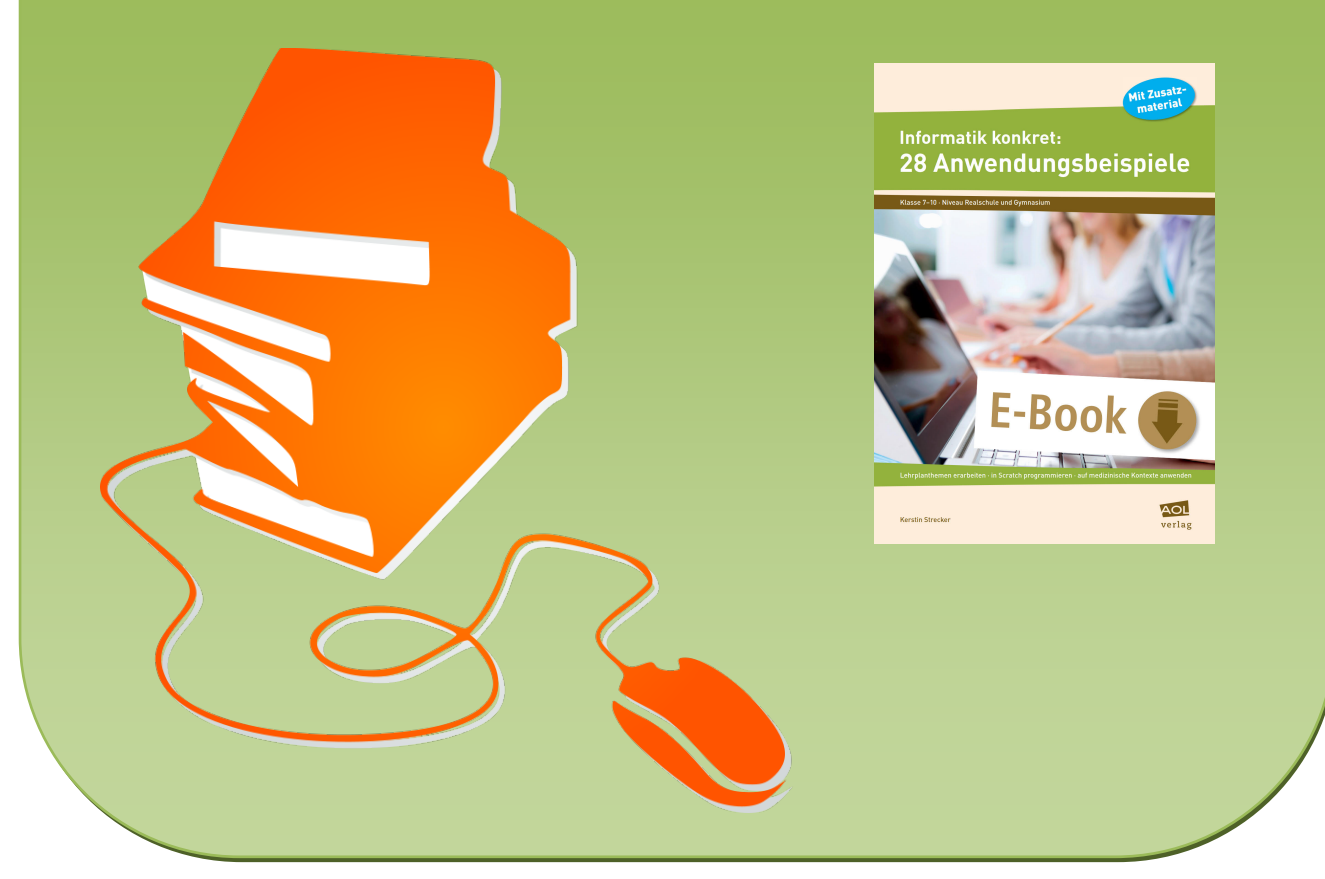

© Copyright school-scout.de / e-learning-academy AG – Urheberrechtshinweis (® erser Material-Vorschau sind Copyright school-scout.de / e-learning-academy AG – Urheberrechtshinweis<br>Iearning-academy AG. Wer diese Vorschause

## **Inhaltsverzeichnis**

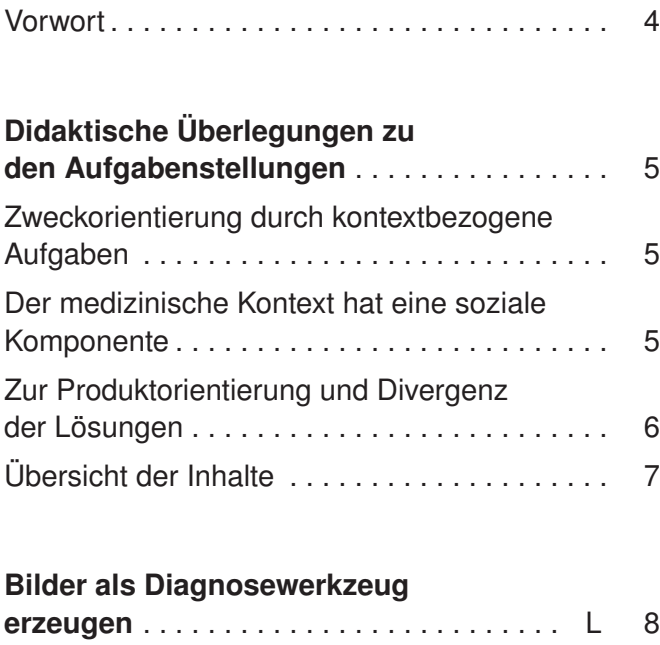

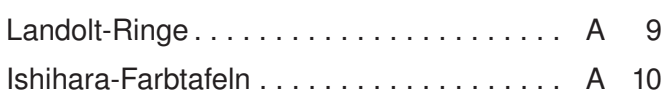

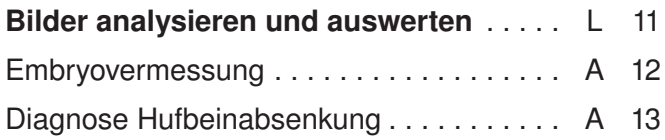

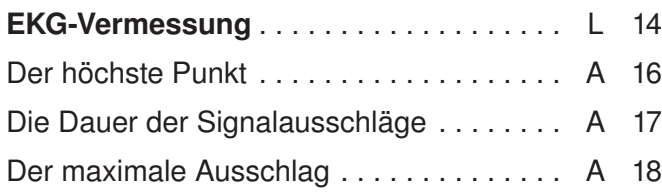

### **Codegeneratoren am Beispiel**

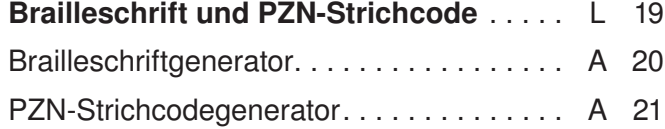

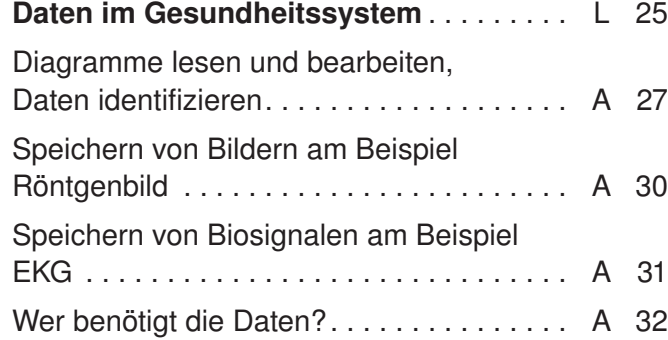

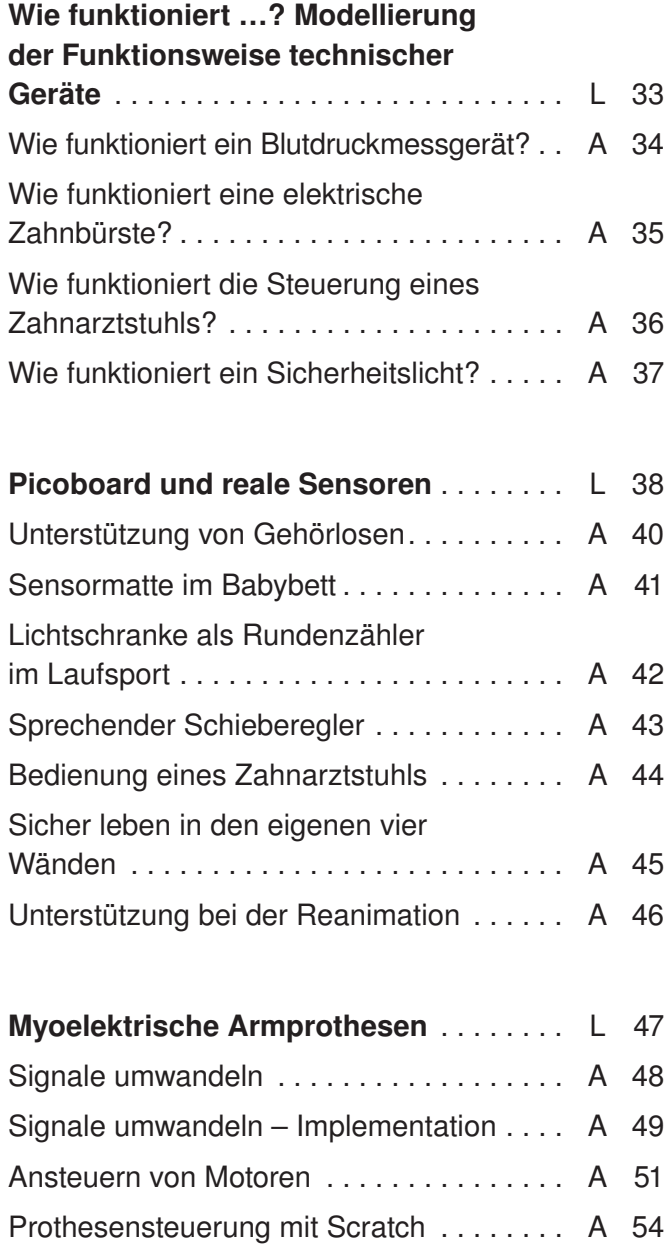

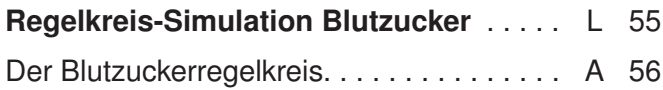

 $L = L$ ehrerhinweise,  $A = A$ rbeitsbogen

## **Liebe Kollegin, lieber Kollege,**

wie kann es im Informatikunterricht gelingen, einen möglichst weiten Kreis von Schülerinnen und Schülern anzusprechen?

Ich habe folgende Erfahrungen gemacht, die einen Beitrag zur Beantwortung dieser Frage leisten können: Das eigene Tun fördert das Lerninteresse und den Lernerfolg. Zweck- und produktorientierte Aufgabenstellungen führen dazu, dass die Schüler die Sinnhaftigkeit und Denkweisen der Informatik leichter erkennen. Dabei steht das entstandene funktionsfähige Produkt im Vordergrund und nicht unbedingt der Lösungsweg an sich. Unterschiedlich komplexe Lösungen sind die Folge und diese Divergenz ist überaus produktiv!

Dass die Informatik zur Lösung von Problemen genutzt werden kann, die in anderen (Lebens-)Bereichen auftreten, wird hier anhand medizinischer Themen verdeutlicht. Ob Augenerkrankungen zu diagnostizieren, EKG-Daten auszuwerten oder Armprothesen zu steuern sind: Der Gedanke, dass mit den Möglichkeiten der Informatik Menschen geholfen werden kann, ist ein starker Motivator.

Die kopierfähigen Arbeitsblätter in diesem Heft wurden für Schülerinnen und Schüler der Jahrgangsstufen 7 bis 10 aufbereitet und können an Realschulen, Gymnasien und ähnlichen Schulformen eingesetzt werden. Die Aufgaben haben den Charakter von Übungsaufgaben und ersetzen nicht die grundlegende Vermittlung der Standardinhalte. Sind spezielle Kenntnisse erforderlich, werden sie auf den Arbeitsblättern erläutert. Obwohl der Anspruch mit der Kapitelzahl steigt, sind die Aufgaben unabhängig voneinander verwendbar und an geeigneten Stellen im Unterricht einzusetzen. [Eine Übersicht finden Sie auf Seite 7.](#page-5-0)

Infoseiten für die Lehrkraft ermöglichen einen schnellen Überblick über Inhalte, Voraussetzungen und Materialien. Die Heft-CD1 enthält darüber hinaus Vorlagen und Lösungsvorschläge, die für die Gestaltung des Unterrichts von Nutzen sein können.

Bei der praktischen Umsetzung steht das Programmieren mit "Scratch" im Vordergrund, aber auch Aufgaben aus den Bereichen "Technik" (Entwurf und Simulation von Schaltnetzen, Modellierung technischer Systeme mit Automaten), "Systemmodellierung" und "Umgang mit Daten" finden sich wieder.

Als Werkzeug sollte den Schülern die Scratch-Version 1.4 zur Verfügung stehen, die Sie zum kostenlosen Download im Internet finden: https://scratch.mit.edu/scratch\_1.4. Bei einigen Aufgaben kommt zusätzlich das Picoboard zum Einsatz. Außerde[m verweisen die Arbeitsblätter zu den myoelektrischen Armprothe](#page--1-0)[sen](#page--1-0) auf einen Simulator, mit dem logische Schaltungen oder Gatternetze simuliert werden können. Freie Simulatoren, wie etwa den "Digitalsimulator", gibt es ebenfalls im Internet.

Ich hoffe, dass die Aufgabenstellungen in diesem Heft zeigen werden: "Informatik hilft!" Außerdem sollen sie Ihnen und Ihren Schülerinnen und Schülern natürlich ein bisschen Freude bereiten!

Alexan Salecter

 $1$  Beim E-Book befinden sich alle Dateien im Ordner "40276\_Zusatzmaterial".

## **Didaktische Überlegungen zu den Aufgabenstellungen**

Die Kapitel und Aufgabenstellungen in diesem Heft haben einen starken Bezug zu medizinischen und medizintechnischen Themen. Die folgenden Überlegungen und Feststellungen sollen verdeutlichen, warum dies so ist.

#### **Zweckorientierung durch kontextbezogene Aufgaben**

Durch kontextbezogene Aufgaben kann Schülern die Sinnhaftigkeit der Informatik eindrucksvoll vermittelt werden. Die Denkweisen, Strategien und Werkzeuge der Informatik werden zur Lösung von Problemen genutzt, die in anderen (Lebens-)Bereichen auftreten. "Informatik für einen bestimmten Zweck" und nicht "Informatik an sich" ist die Botschaft, die durch kontextbezogene Aufgaben vermittelt werden soll. Die Schüler lösen keine informatischen Probleme um ihrer selbst willen, sondern betreiben Informatik, um Probleme zu lösen, die in anderen Bereichen entstanden sind. Der Zweck steht hier also im Vordergrund.

Als Beispiel soll die Aufgabe "Diagnose Hufbeinabsenkung" dienen. Rein informatisch geht es darum, ein Programm zu entwickeln, das überprüft, ob zwei Linien parallel verlaufen. Natürlich kann diese Aufgabe ganz nüchtern gestellt werden: "Gegeben sind zwei Linien. Schreibt ein Programm, das überprüft, ob diese Linien parallel sind." Und natürlich wird es Schüler geben, die sich mit Freude und Eifer in eine Lösungssuche vertiefen.

Die Aufgabe kann aber auch anders hergeleitet und formuliert werden: Die Hufrehe (Laminitis) ist eine sehr schmerzhafte Entzündung, die bei Pferden und anderen Huftieren auftritt. In der Veterinärmedizin werden die Hufe erkrankter Pferde oft geröntgt, da eine lang anhaltende oder immer wiederkehrende Rehe dazu führt, dass sich das Hufbein, ein Knochen, absenkt. Das kann man u. a. daran erkennen, dass das Hufbein nicht mehr parallel zur Hufoberfläche verläuft. Ein Programm zu entwickeln, das das Auswerten eines Röntgenbildes vereinfacht, verlangt von den Schülern exakt dieselbe informatische Kompetenz wie die eingangs gestellte Aufgabe. Der Tierarzt platziert zwei Linien auf dem Bildschirm: Eine markiert das Hufbein, die an-

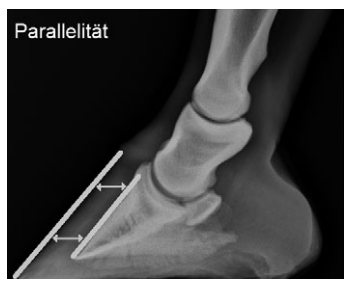

Foto: Pferdeklinik Andreas Chrobok, Einbeck

dere die Hufoberfläche. Das Programm soll nun auswerten, ob diese Linien parallel verlaufen oder nicht. Hier ist der Zweck, den Tierarzt bei seiner Diagnose zu unterstützen, offensichtlicher als das informatische Problem. Der Zweck steht also im Vordergrund. Das kann zwei entscheidende Vorteile haben:

Erstens wird eine Botschaft vermittelt. Es wird den Schülern mit der Aufgabenstellung zugetraut, ein reales, komplex wirkendes Informatiksystem wie eine Diagnosesoftware zu (re)konstruieren, was auch eine gewisse Wertschätzung ihrer Fähigkeiten zeigt. Nimmt man die Schüler als Problemlöser ernst, kann das zu einer Steigerung der Motivation führen.

Der zweite Punkt ist noch bedeutender: Informatik wird oft eher anhand technischer und mathematischer Problemstellungen unterrichtet. Ein medizinischer oder sozialer Kontext kann helfen, auch andere Zielgruppen für das Fach zu motivieren. Viele Schüler fühlen sich hier deshalb angesprochen und für eine Lösungssuche motiviert, weil der helfende Aspekt dominiert. Die Erfahrung zeigt, dass gerade auch Mädchen durch den medizinischen Kontext angesprochen werden. Dennoch erhebt das Heft natürlich nicht den Anspruch, in allen Einzelheiten medizinisch korrekt zu sein. Ebenso geben die Beispiele nicht reale Umsetzungen der Medizininformatik wieder.

#### **Der medizinische Kontext hat eine soziale Komponente**

In diesem Heft steht der Gedanke "Informatik hilft!" daher auch im Vordergrund. Egal ob es dabei um myoelektrische Armprothesen geht, die Patienten das Leben erleichtern können, um eine Hausautomatisierung, die Senioren ein komfortableres und sichereres Wohnen in den eigenen vier Wänden ermöglicht, oder eine automatisierte EKG-Vorauswertung. Das Ziel, mit den Möglichkeiten der Informatik Menschen zu helfen, findet sich in den meisten Aufgabenstellungen dieses Heftes wieder.

Obwohl nicht explizit genannt, gibt es zu jeder Aufgabe Anknüpfungspunkte für eine Vertiefung in die jeweilige Thematik. Die Beschäftigung mit dem Kontext muss sich also nicht auf die Aufgabenstellung beschränken. Jedes Thema kann zu einem Projekt ausgeweitet werden und mittels Recherchen, Interviews oder Exkursionen lässt sich der Anwendungsbezug vertiefen. Dies ist ausdrücklich erwünscht und die vorgeschlagenen Bereiche können Schüler der Jahrgangsstufen 7 bis 10 der Erfahrung nach sehr motivieren.

### **Zur Produktorientierung und Divergenz der Lösungen**

Neben der sozialen Komponente und dem Bezug zur Medizin gibt es einen weiteren wichtigen Aspekt, der die Aufgabenstellungen dieses Heftes kennzeichnet.

Informatik-Lerngruppen sind in der Regel sehr heterogen, u. a. bedingt durch außerschulische Erfahrungen in diesem Lernbereich. Ähnlich den Fächern Musik und Sport, bei denen die Schüler durch das Beherrschen eines Instruments oder durch außerschulisches Training in einem Sportverein ganz unterschiedliche und zum Teil erhebliche Erfahrungen mitbringen, verhält es sich auch in der Informatik. Dazu kommt, dass gerade im Bereich der Algorithmik analytisches Denken gefragt ist, das den Schülern unterschiedlich schwerfällt. Dies verlangt ein besonderes Maß an Differenzierung – auch bei den Aufgaben –, um allen Schülern gerecht zu werden.

Betrachten wir erneut die Beispielaufgabe "Diagnose Hufbeinabsenkung". Es soll eine Lösung implementiert werden, die überprüft, ob zwei Linien parallel sind oder nicht. Man könnte dies lösen, indem man überprüft, ob sich die beiden Linien irgendwo schneiden, genauer, ob die eine Linie die andere berührt. Die vorgeschlagene Implementation dieser Lösung (auf CD) ist weniger anspruchsvoll, aber dennoch korrekt. Schwächere Schüler können also zu einem zufriedenstellenden Ergebnis kommen. Eine andere Möglichkeit besteht darin, die Abstände der Linien voneinander an zwei beliebigen Stellen zu messen. Auch das können Schüler in den Jahrgangsstufen 7 bis 10 implementieren. Dieser Lösungsvorschlag (ebenfalls auf CD) ist allerdings anspruchsvoller und komplexer. Damit sind auch starke Schüler gefordert.

Die Differenzierung soll nun aber nicht erreicht werden, indem der Lehrer die Aufgabenstellungen differenziert vergibt. Vielmehr wurde bei den meisten Aufgaben in diesem Heft Wert darauf gelegt, die Aufgabenstellung so offen zu halten, dass verschiedene Lösungsansätze möglich sind.

Die Schüler selbst sollen die Lösung eines gegebenen Problems individuell so gestalten können, dass sich automatisch unterschiedlich komplexe Lösungen ergeben. Denn nicht die Lösung an sich steht im Vordergrund, sondern das entstandene funktionsfähige Produkt, welches theoretisch im medizinischen Bereich eingesetzt werden könnte. Deshalb ist eine komplexe Lösung auch nicht unbedingt besser oder höher zu bewerten.

Der Fokus liegt also weniger auf dem Lösungsweg und stärker auf dem entstandenen Produkt. Die Schüler sind stolz auf das Geschaffene und sie entwickeln einen Stolz unabhängig vom Urteil des Lehrers: Dies kann im Unterricht ein zusätzlicher Motivator sein.

Die Lösungsansätze werden an so wenigen Stellen wie möglich durch die Aufgabenstellung suggeriert, sodass im Idealfall alle Schülerlösungen Unikate sind. Dies muss natürlich vom Lehrer unterstützt und zugelassen werden. Ein Beispiel soll dies näher erläutern:

Wählt man sehr präzise definierte Aufgaben, z. B. aus dem Bereich der Mathematik, und gibt Variablennamen, Übergabeparameter etc. vor, dann werden sich die Schülerlösungen kaum voneinander unterscheiden. Stellt ein Schüler dann seine Lösung vor, können die anderen ihre Ergebnisse damit vergleichen. In Unterrichtsphasen, die der Erarbeitung neuer Sachverhalte dienen, ist dieses Vorgehen sicher zielführend. In diesem Heft sind aber bewusst solche Übungsaufgaben gewählt worden, deren Lösungen keine gleichförmigen Produkte ergeben sollen, sondern Produkte, bei denen Schüler ihre eigenen Ideen zur Problemlösung umsetzen können. Die Ergebnisse werden im Anspruch divergent sein, manche weniger komplex, dafür umso einfallsreicher. Aber so bieten sie die Chance, auch für andere Schüler gewinnbringend zu sein.

# <span id="page-5-0"></span>**Übersicht der Inhalte**

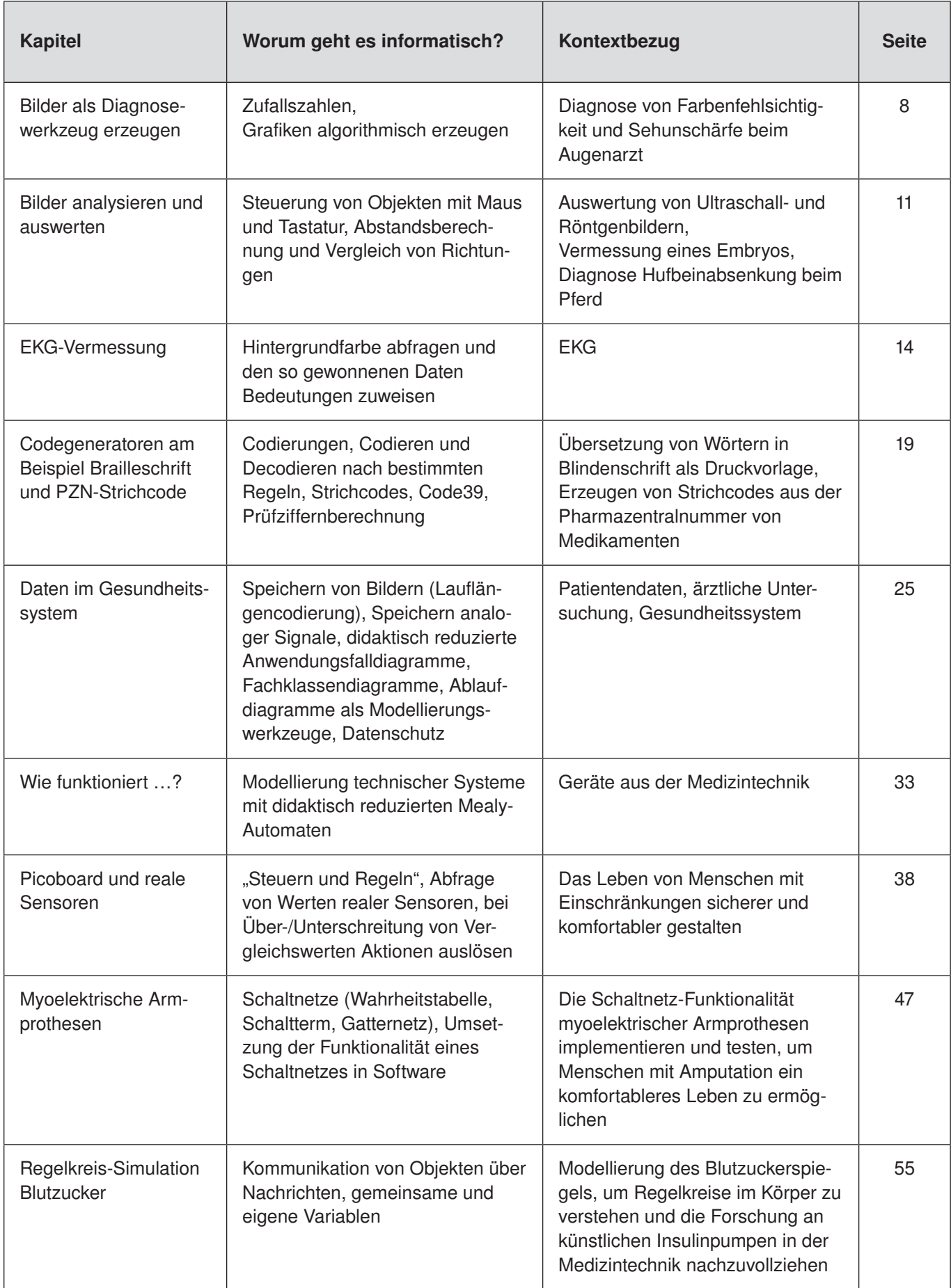

**Jahrgangsstufe und Vorerfahrung:** Jahrgangsstufe 7 bis 10. Die Schüler sollten das Koordinatensystem von Scratch kennen und den Befehl zur Erzeugung von Zufallszahlen, mit denen hier viel gearbeitet wird. Als Einstieg empfiehlt sich die Aufgabe "Landolt-Ringe" mit sehr geringem Anspruch, danach "Ishihara-Farbtafeln", deren Anspruch gering bis mittel ist.

**Kontext:** Spezielle Sinneszellen, die Zapfen, ermöglichen uns die Farbwahrnehmung. Man unterscheidet Rot-, Grün- und Blaurezeptoren. Auch bei Computermonitoren wird jede Farbe aus einem Rot-, Grün- und Blauanteil zusammengesetzt. In diesem Zusammenhang kann die Rot-Grün-Sehschwäche thematisiert werden. Zu ihrer Diagnose werden Ishihara-Farbtafeln verwendet. Dabei wird auf einem Hintergrund aus roten bzw. grünen Farbpunkten in unterschiedlichen Nuancen und Größen meist eine Zahl in der jeweils anderen Farbe dargestellt. Auch sie besteht aus Punkten unterschiedlicher Größe und Nuance. Menschen mit einer Rot-Grün-Sehschwäche haben Probleme, diese Zahl zu erkennen. Ein allgemeiner Sehschärfetest, der in diesem Zusammenhang auch thematisiert werden kann, wird mithilfe von Sehtafeln durchgeführt. Neben dem klassischen Buchstabentest gibt es das normierte Sehzeichen "Landolt-Ring". Es wird in unterschiedlichen Größen gezeigt, wobei die Richtung der Öffnung angegeben werden muss.

**Einsatz im Unterricht:** Die Programmieraufgaben eignen sich besonders im Zusammenhang mit der Erläuterung von Farbdarstellungen (RGB-Farbraum, Computermonitore etc.). In manchen Zeichenprogrammen kann man Farben aktiv aus ihrem Rot-, Grün- und Blauanteil mischen, was einen guten Einstieg in die Thematik bietet. Ishihara-Farbtafeln und Sehtafeln mit Landolt-Ringen können die Programmierphase einleiten, dazu findet man genug Abbildungen im Netz. Die Rekonstruktion solcher Farb- bzw. Sehtafeln soll in den folgenden Programmieraufgaben implementiert werden. Dabei gibt es unterschiedlich komplexe Möglichkeiten. Die Aufgabenstellungen werden einschließlich einiger Tipps auf den Schülerarbeitsblättern dargestellt, auch einige Lösungsansätze werden bereits angesprochen.

Auf der CD finden sich jeweils drei verschiedene Lösungsmöglichkeiten. Das Vorführen der Programme ist nicht notwendig. Eventuell kann den Schülern die Abbildung "Landolt-Ring" digital zur Verfügung gestellt werden.

### **Lösungsvorschläge "Landolt-Ring"**

**Landolt Loesung 1.sb:** Bei dieser sehr einfachen Lösung wird das Objekt bei jeder Betätigung der Leertaste um einen zufälligen Winkel gedreht und auf eine zufällige Größe gesetzt.

Landolt Loesung 2.sb: Bei dieser Variante entsteht eine komplette Sehtafel. In jeder Zeile werden Landolt-Ringe gleicher Größe, aber unterschiedlicher Richtung erzeugt und mit dem Befehl "Abdruck hinterlassen" auf die Bühne gebracht. Dazu wird in einer geschachtelten Schleife zunächst der x-Wert verändert; in der äußeren Schleife wird nach jeder Zeile der y-Wert verringert und so der Ring verkleinert.

Landolt Loesung 3.sb: Das Objekt "Landolt-Ring" befindet sich an einer festen Position. Anfangs wird die Größe auf 300 % gesetzt. Bei jeder Betätigung der Leertaste wird zufällig eine von vier Richtungen ausgewählt (oben, unten, rechts, links). Der Landolt-Ring wird auf diese Richtung gesetzt. Bei jeder Betätigung der Leertaste wird der Ring kleiner, sodass der Arzt den Test durchführen kann, bis der Patient die Öffnung des Rings nicht mehr erkennt.

#### **Lösungsvorschläge "Ishihara-Farbtafeln"**

**Farbtafel Loesung 1.sb:** Die Stiftdicke wird auf eine zufällige Größe gesetzt, die Stiftfarbe auf einen zufälligen Grünton. Von links nach rechts und von oben nach unten werden automatisch grüne Farbtupfer auf der Bühne verteilt. Dies geschieht zeilenweise durch die Änderung der x-Werte für jeweils einen y-Wert. Betätigt man die Leertaste, kann man per Mausklick rote Punkte auf die Mausposition malen. Die Rottöne und die Dicke der Farbtupfer sind wiederum zufällig.

**Farbtafel Loesung 2.sb:** Die Stiftdicke wird auf eine zufällige Größe gesetzt, die Stiftfarbe auf einen zufälligen Grünton. 400 Farbtupfer werden an zufälligen Orten auf die Bühne gemalt, als Schritte der Größe 1 bei abgesenktem Stift. Betätigt man die Leertaste, kann man per Mausklick rote Punkte auf die Mausposition malen. Die Rottöne und die Dicke der Farbtupfer sind wiederum zufällig.

**Farbtafel Loesung 3.sb:** Die grünen Farbtupfer wurden per Hand auf die Bühne gezeichnet. Das Objekt "Rot" besitzt sechs Kostüme, die sich in der Nuance und Größe unterscheiden. Auch sie wurden mit der Hand angelegt. Der Anwender kann das Objekt mit der Maus positionieren und mithilfe der Leertaste einen roten Farbtupfer als Abdruck hinterlassen.

Um die Sehschärfe von Patienten zu bestimmen, kann der Augenarzt verschiedene Sehzeichen verwenden. Der Landolt-Ring, der in der Abbildung zu sehen ist, hat den Vorteil, dass er auch bei Kindern und Analphabeten eingesetzt werden kann. Er wird dem Patienten in unterschiedlichen Größen gezeigt, wobei sich die Öffnung immer an unterschiedlichen Stellen befindet (z. B. oben, unten, rechts oder links).

Der Patient muss angeben, wo sich die Öffnung befindet. Schafft er das, wird ihm ein kleinerer Landolt-Ring gezeigt. So kann der Arzt erkennen, ab welcher Größe der Patient die Ringe nicht mehr erkennt und ob eine mangelnde Sehschärfe vorliegt.

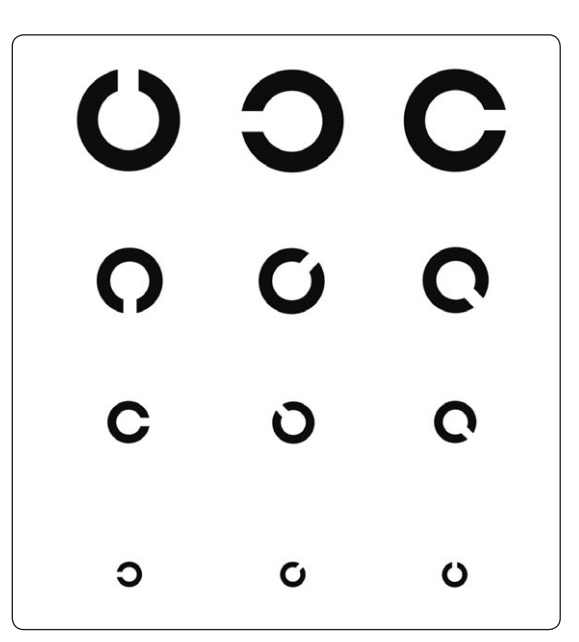

**1** Zeichnet einen eigenen Landolt-Ring oder verwendet die zur Verfügung gestellte Abbildung "Landolt-Ring".

Erstellt eine Diagnosesoftware für den Augenarzt, die auf Tastendruck hin verschiedene Landolt-Ringe produzieren kann.

Dabei sollen die Landolt-Ringe jeweils unterschiedlich groß und unterschiedlich gedreht sein.

Es reicht aus, wenn ihr nur einen Ring verwendet, der sich verändert.

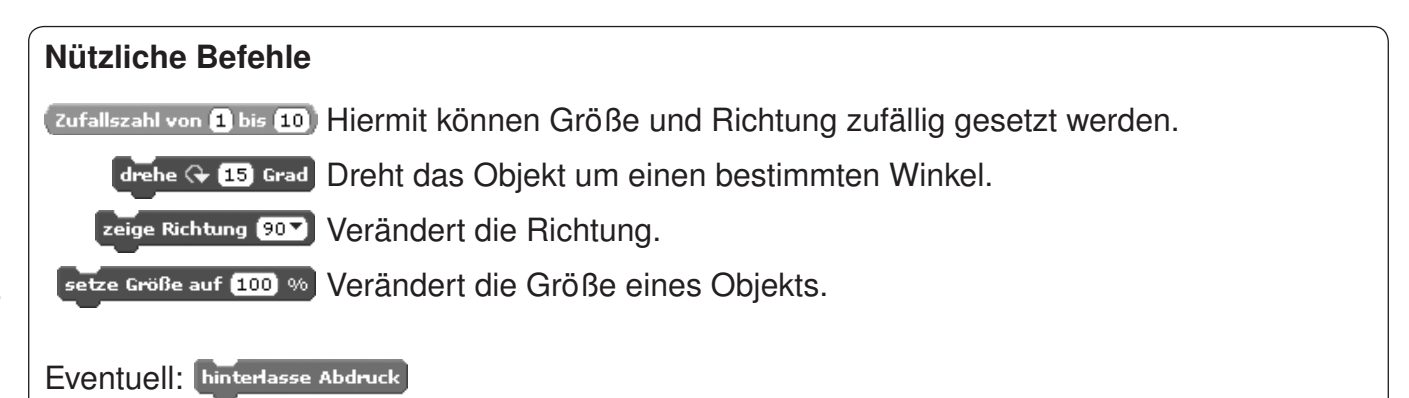

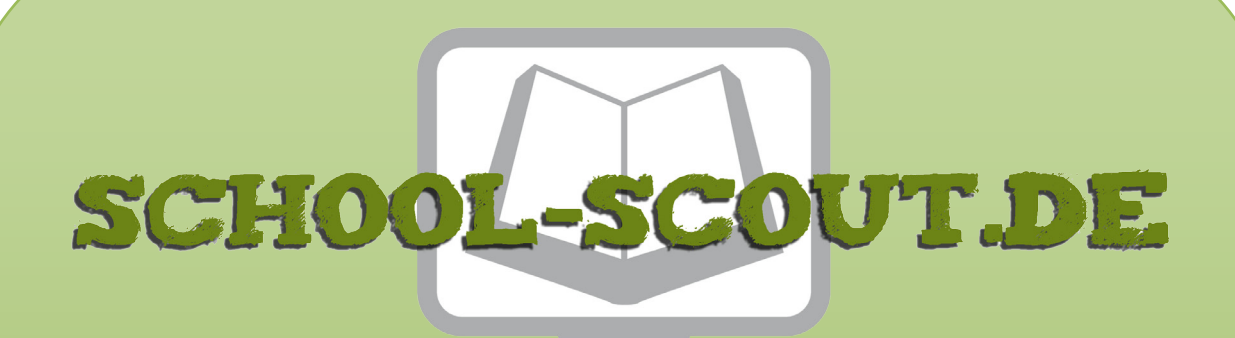

**Unterrichtsmaterialien in digitaler und in gedruckter Form**

# **Auszug aus:**

Informatik konkret: 28 Anwendungsbeispiele

**Das komplette Material finden Sie hier:**

[School-Scout.de](http://www.school-scout.de/72768-informatik-konkret-28-anwendungsbeispiele)

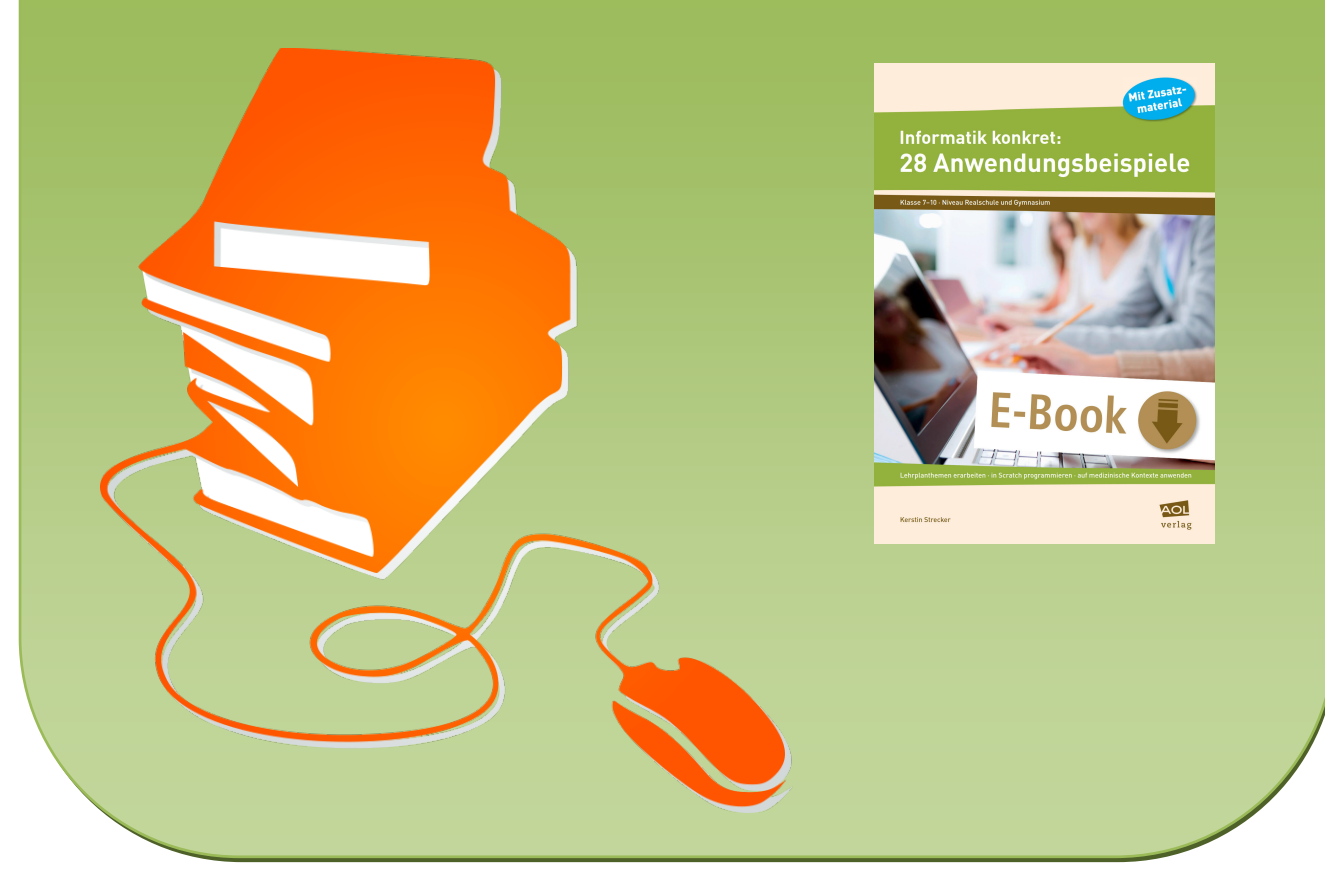

© Copyright school-scout.de / e-learning-academy AG – Urheberrechtshinweis (® erser Material-Vorschau sind Copyright school-scout.de / e-learning-academy AG – Urheberrechtshinweis<br>Iearning-academy AG. Wer diese Vorschause